## Package 'fNonlinear'

November 16, 2017

Title Rmetrics - Nonlinear and Chaotic Time Series Modelling Date 2017-11-12

Version 3042.79

Author Diethelm Wuertz [aut], Tobias Setz [cre], Yohan Chalabi [ctb]

Maintainer Tobias Setz <tobias.setz@live.com>

Description Provides a collection of functions for testing various aspects of univariate time series including independence and neglected nonlinearities. Further provides functions to investigate the chaotic behavior of time series processes and to simulate different types of chaotic time series maps.

**Depends**  $R$  ( $>= 2.15.1$ ), timeDate, timeSeries, fBasics

Imports methods, stats

Suggests RUnit, tcltk

LazyData yes

License GPL  $(>= 2)$ 

URL <http://www.rmetrics.org>

NeedsCompilation yes

Repository CRAN

Date/Publication 2017-11-16 22:02:44 UTC

### R topics documented:

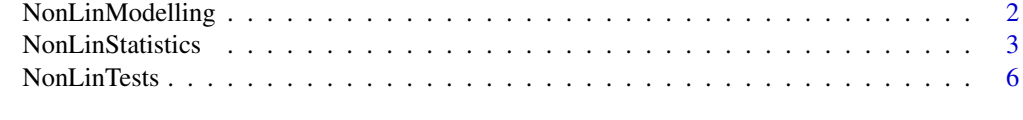

**Index** [11](#page-10-0)

<span id="page-1-0"></span>

#### Description

A collection and description of functions to simulate different types of chaotic time series maps.

Chaotic Time Series Maps:

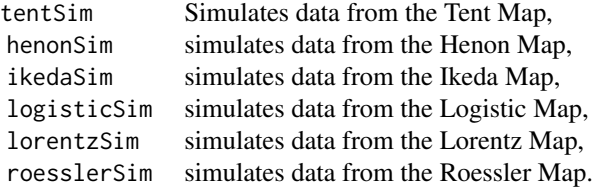

#### Usage

```
tentSim(n = 1000, n.skip = 100, parms = c(a = 2), start = runif(1),
   doplot = FALSE)henonSim(n = 1000, n.skip = 100, parms = c(a = 1.4, b = 0.3),
   start = runif(2), doplot = FALSE)ikedasim(n = 1000, n.skip = 100, parms = c(a = 0.4, b = 6.0, c = 0.9),start = runif(2), doplot = FALSE)logisticSim(n = 1000, n.skip = 100, parms = c(r = 4), start = runif(1),
   doplot = FALSE)
lorentzSim(times = seq(0, 40, by = 0.01), parms = c(sigma = 16, r = 45.92,
   b = 4), start = c(-14, -13, 47), doplot = TRUE, ...)
roesslerSim(times = seq(0, 100, by = 0.01), parms = c(a = 0.2, b = 0.2, c = 8.0),
    start = c(-1.894, -9.920, 0.0250), doplot = TRUE, ...)
```
#### Arguments

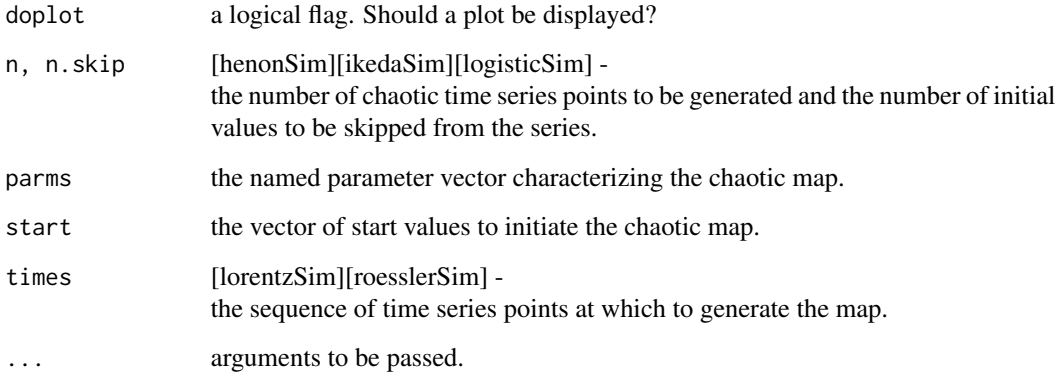

#### <span id="page-2-0"></span>NonLinStatistics 3

#### Value

 $[$ \*Sim $]$  -

All functions return invisible a vector of time series data.

#### Author(s)

Diethelm Wuertz for the Rmetrics R-port.

#### References

Brock, W.A., Dechert W.D., Sheinkman J.A. (1987); *A Test of Independence Based on the Correlation Dimension*, SSRI no. 8702, Department of Economics, University of Wisconsin, Madison.

Eckmann J.P., Oliffson Kamphorst S., Ruelle D. (1987), *Recurrence plots of dynamical systems*, Europhys. Letters 4, 973.

Hegger R., Kantz H., Schreiber T. (1999); *Practical implementation of nonlinear time series methods: The TISEAN package*, CHAOS 9, 413–435.

Kennel M.B., Brown R., Abarbanel H.D.I. (1992); *Determining embedding dimension for phasespace reconstruction using a geometrical construction*, Phys. Rev. A45, 3403.

Rosenstein M.T., Collins J.J., De Luca C.J. (1993); *A practical method for calculating largest Lyapunov exponents from small data sets*, Physica D 65, 117.

#### See Also

RandomInnovations.

#### Examples

```
## logisticSim -
   set.seed(4711)
   x = \text{logisticSim}(n = 100)plot(x, main = "Logistic Map")
```
NonLinStatistics *Chaotic Time Series Statistics*

#### Description

A collection and description of functions to investigate the chaotic behavior of time series processes.

Functions to Analyse Chaotic Time Series:

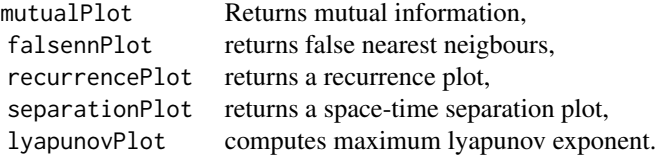

#### Usage

```
mutualPlot(x, partitions = 16, lag.max = 20, doplot = TRUE, \ldots)
falsennPlot(x, m, d, t, rt = 10,eps = NULL, doplot = TRUE, ...)recurrencePlot(x, m, d, end.time, eps, nt = 10, doplot = TRUE, \dots)
separationPlot(x, m, d, mdt, idt = 1, doplot = TRUE, \ldots)
lyapunovPlot(x, m, d, t, ref, s, eps, k = 1, doplot = TRUE, ...)
```
#### Arguments

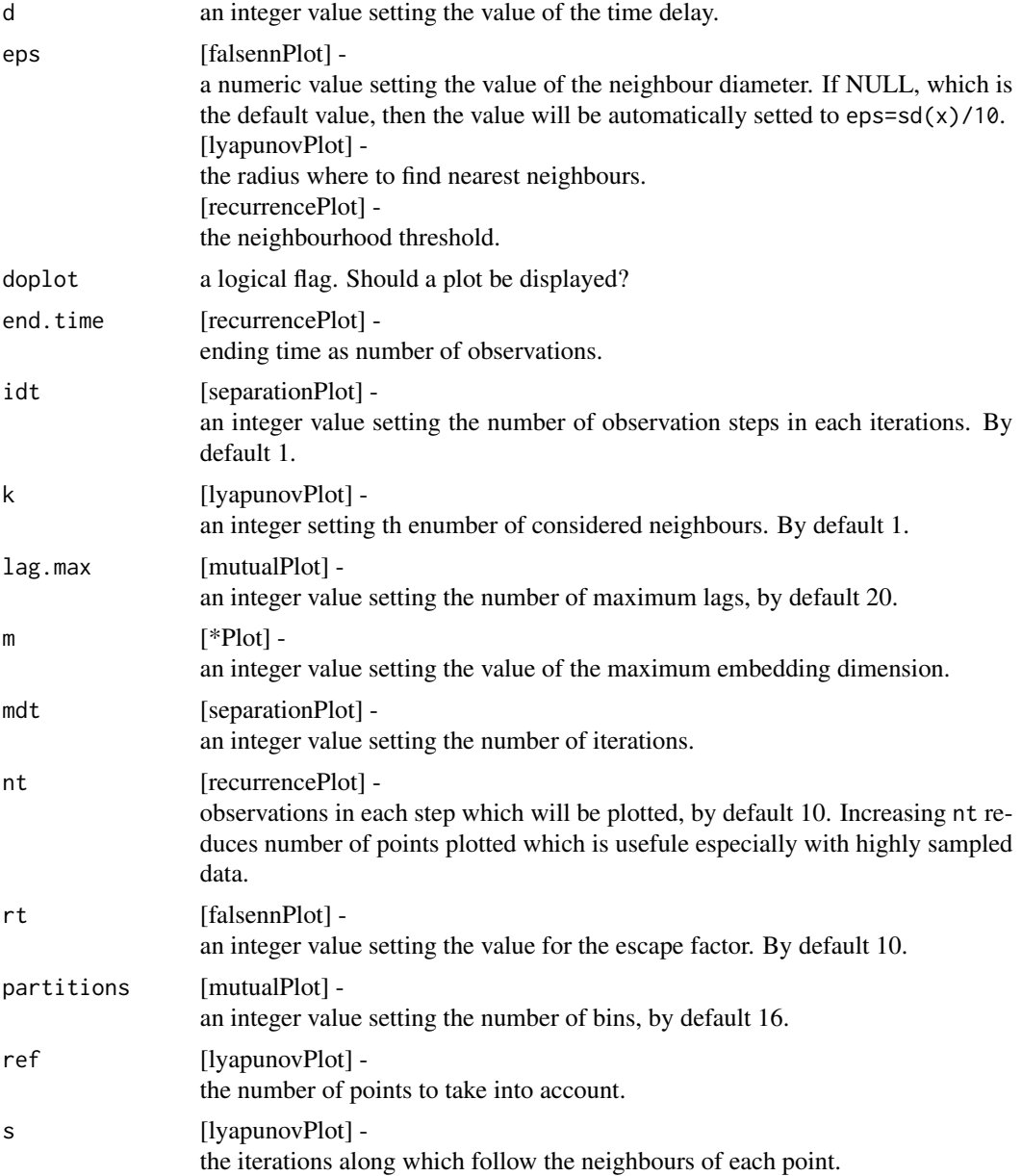

#### NonLinStatistics 5

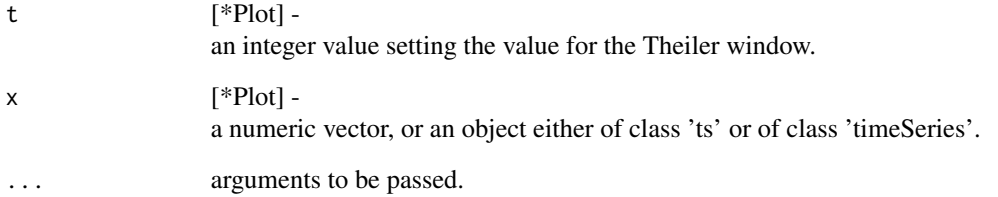

#### Details

#### Phase Space Representation:

The function mutualPlot estimates and plots the mutual information index of a given time series for a specified number of lags. The joint probability distribution function is estimated with a simple bi-dimensional density histogram.

The function falsennPlot uses the Method of false nearest neighbours to help deciding the optimal embedding dimension.

#### Non-Stationarity:

The funcdtion recurrencePlot creates a recurrence plot as proposed by Eckmann et al. [1987]. The function separationPlot creates a space-time separation plot qs introduced by Provenzale et al. [1992]. It plots the probability that two points in the reconstructed phase-space have distance smaller than epsilon in function of epsilon and of the time between the points, as iso-lines at levels 10, 20, ..., 100 percent levels. The plot can be used to decide the Theiler time window.

#### Lyapunov Exponents:

The function lyapunovPlot evaluates and plots the largest Lyapunov exponent of a dynamic system from a univariate time series. The estimate of the Lyapunov exponent uses the algorithm of Kantz. In addition, the function computes the regression coefficients of a user specified segment of the sequence given as input.

#### Dimensions and Entropies:

The function C2 computes the sample correlation integral on the provided time series for the specified length scale and Theiler window. It uses a naiv algorithm: simply returns the fraction of points pairs nearer than eps. It is prefarable to use the function d2, which takes roughly the same time, but computes the correlation sum for multiple length scales and embedding dimensions at once. The function d2 computes the sample correlation integral over given length scales neps for embedding dimensions 1:m for a given Theiler window. The slope of the linear segment in the log-log plot gives an estimate of the correlation dimension.

#### Author(s)

Diethelm Wuertz for the Rmetrics R-port.

#### <span id="page-5-0"></span>References

Brock, W.A., Dechert W.D., Sheinkman J.A. (1987); *A Test of Independence Based on the Correlation Dimension*, SSRI no. 8702, Department of Economics, University of Wisconsin, Madison.

Eckmann J.P., Oliffson Kamphorst S., Ruelle D. (1987), *Recurrence plots of dynamical systems*, Europhys. Letters 4, 973.

Hegger R., Kantz H., Schreiber T. (1999); *Practical implementation of nonlinear time series methods: The TISEAN package*, CHAOS 9, 413–435.

Kennel M.B., Brown R., Abarbanel H.D.I. (1992); *Determining embedding dimension for phasespace reconstruction using a geometrical construction*, Phys. Rev. A45, 3403.

Rosenstein M.T., Collins J.J., De Luca C.J. (1993); *A practical method for calculating largest Lyapunov exponents from small data sets*, Physica D 65, 117.

#### See Also

RandomInnovations.

#### Examples

```
## mutualPlot -
  mutualPlot(logisticSim(1000))
## recurrencePlot -
  lorentz = lorentzSim(
    times = seq(0, 40, by = 0.01),
    parms = c(sigma = 16, r = 45.92, b = 4),
    start = c(-14, -13, 47),
    doplot = FALSE)recurrencePlot(lorentz[, 2], m = 3, d = 2, end.time = 800, eps = 3,
    nt = 5, pch = '.', cex = 2
```
NonLinTests *Time Series Tests*

#### Description

A collection and description of functions for testing various aspects of univariate time series, including independence, and neglected nonlinearities.

The family of time series tests includes the following hypothesis tests:

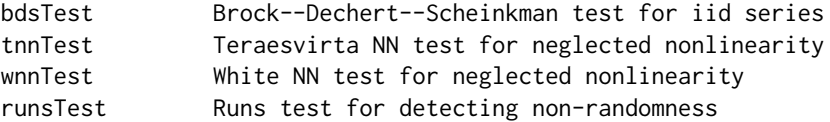

#### NonLinTests 7

#### Usage

```
bdsTest(x, m = 3, eps = NULL, title = NULL, description = NULL)tnnTest(x, lag = 1, title = NULL, description = NULL)wnnTest(x, lag = 1, qstar = 2, q = 10, range = 4, title = NULL, description = NULL)
runsTest(x)
```
#### Arguments

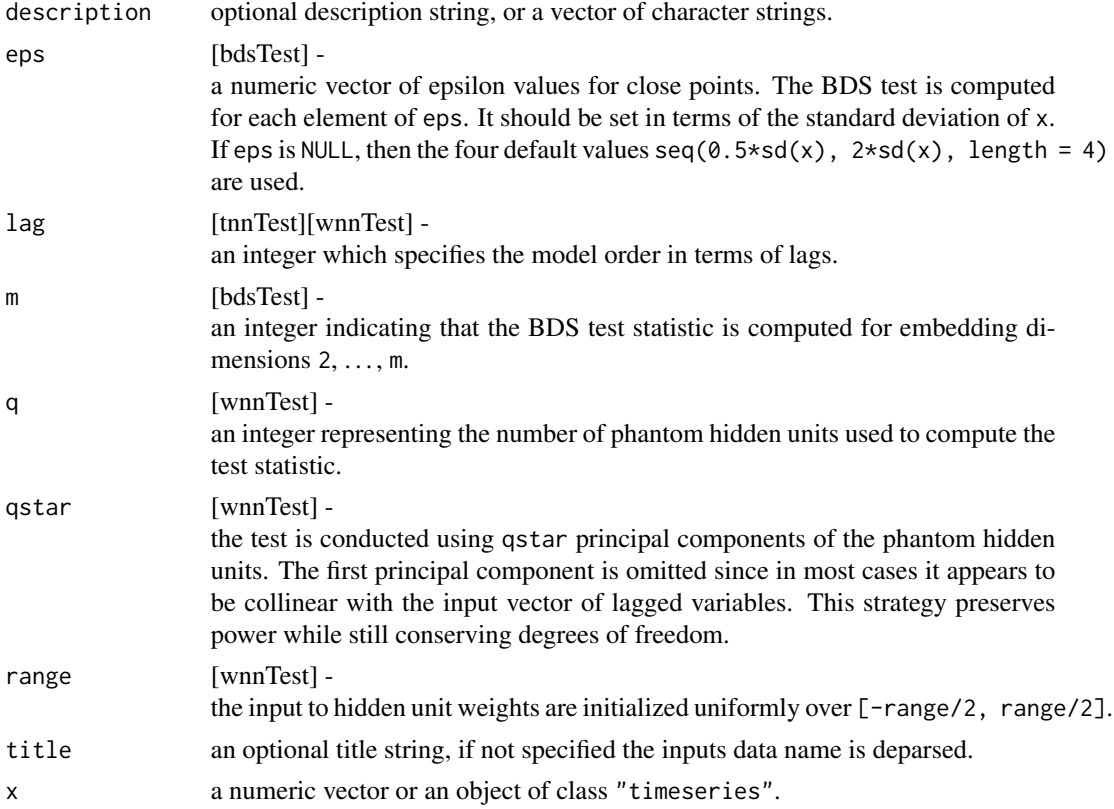

#### Details

#### Brock–Dechert–Sheinkman Test:

The bdsTest test examines the *spatial dependence* of the observed series. To do this, the series is embedded in m-space and the dependence of x is examined by counting *near* points. Points for which the distance is less than eps are called near. The BDS test statistic is asymptotically standard Normal. Note, that missing values are not allowed. There is a special print method for objects of class "bdsTest" which by default uses 4 digits to format real numbers. [tseries:bds.test]

#### Teraesvirta Neural Network Test:

The null is the hypotheses of linearity in mean. This test uses a Taylor series expansion of the

activation function to arrive at a suitable test statistic. If type equals "F", then the F-statistic instead of the Chi-Squared statistic is used in analogy to the classical linear regression. Missing values are not allowed.

[tseries:teraesvirta.test]

#### White Neural Network Test:

The null is the hypotheses of linearity in "mean". This type of test is consistent against arbitrary nonlinearity in mean. If type equals "F", then the F-statistic instead of the Chi-Squared statistic is used in analogy to the classical linear regression. [tseries:white.test]

#### Runs Test:

The runs test can be used to decide if a data set is from a random process. A run is defined as a series of increasing values or a series of decreasing values. The number of increasing, or decreasing, values is the length of the run. In a random data set, the probability that the  $(i+1)-th$  value is larger or smaller than the *i-th* value follows a binomial distribution, which forms the basis of the runs test.

[tseries: runs.test]

#### Value

In contrast to R's output report from S3 objects of class "htest" a different output report is produced. The tests here return an S4 object of class "fHTEST". The object contains the following slots:

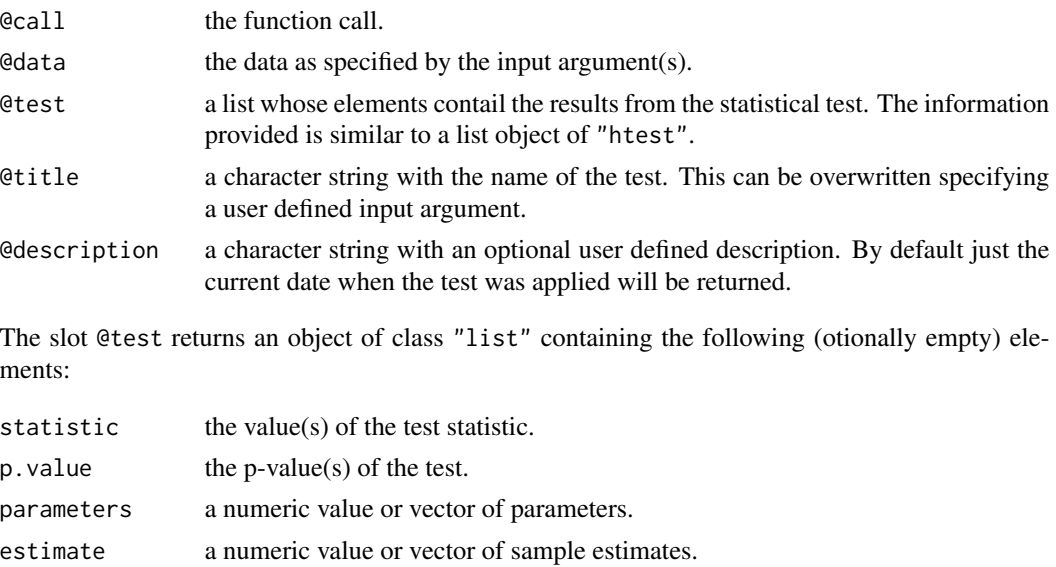

conf.int a numeric two row vector or matrix of 95

method a character string indicating what type of test was performed.

data.name a character string giving the name(s) of the data.

#### NonLinTests 9

#### **Note**

The output of the various hypothesis tests is an object of class htest. The associated print method gives an unique report about the test results.

#### Author(s)

Adrian Trapletti for the tests from R's tseries package, Blake LeBaron for the bds C program, Diethelm Wuertz for the Rmetrics R-port.

#### References

Brock, W.A., Dechert W.D., Sheinkman J.A. (1987); *A Test of Independence Based on the Correlation Dimension*, SSRI no. 8702, Department of Economics, University of Wisconsin, Madison.

Conover, W.J. (1980); *Practical Nonparametric Statistics*, New York, Wiley.

Cromwell J.B., Labys W.C., Terraza M. (1994); *Univariate Tests for Time Series Models*, Sage, Thousand Oaks, CA, pages 32–36.

Lee T.H., White H., Granger C.W.J. (1993); *Testing for neglected nonlinearity in time series models*, Journal of Econometrics 56, 269–290.

Teraesvirta T., Lin C.F., Granger C.W.J. (1993); *Power of the Neural Network Linearity Test*, Journal of Time Series Analysis 14, 209–220.

#### Examples

```
## bdsTest -
  # iid Time Series:
  par(mfrow = c(3, 1))x = rnorm(100)plot(x, type = "l", main = "iid Time Series")
  bdsTest(x, m = 3)# Non Identically Distributed Time Series:
  x = c(rnorm(50), runif(50))plot(x, type = "l", main = "Non-id Time Series")bdsTest(x, m = 3)# Non Independent Innovations from Quadratic Map:
  x = rep(0.2, 100)for (i in 2:100) x[i] = 4*(1-x[i-1])*x[i-1]plot(x, type = "l", main = "Quadratic Map")
  bdsTest(x, m = 3)## tnnTest -
  # Time Series Non-linear in "mean" regression
  par(mfrow = c(2, 1))n = 1000
  x = runif(1000, -1, 1)tnnTest(x)
  # Generate time series which is nonlinear in "mean"
  x[1] = 0.0for (i in (2:n)) {
```

```
x[i] = 0.4*x[i-1] + tanh(x[i-1]) + rnorm(1, sd = 0.5)plot(x, main = "Teraesvirta Test", type = "l")
  tnnTest(x)
## wnnTest -
  # Time Series Non-Linear in "mean" Regression
  par(mfrow = c(2, 1))n = 1000
  x = runif(1000, -1, 1)wnnTest(x)
  # Generate time series which is nonlinear in "mean"
  x[1] = 0.0for (i in (2:n)) {
   x[i] = 0.4*x[i-1] + tanh(x[i-1]) + rnorm (1, sd = 0.5)plot(x, main = "White Test", type = "l")
  wnnTest(x)
```
# <span id="page-10-0"></span>Index

∗Topic htest NonLinTests, [6](#page-5-0) ∗Topic models NonLinModelling, [2](#page-1-0) NonLinStatistics, [3](#page-2-0)

bdsTest *(*NonLinTests*)*, [6](#page-5-0)

falsennPlot *(*NonLinStatistics*)*, [3](#page-2-0)

henonSim *(*NonLinModelling*)*, [2](#page-1-0)

ikedaSim *(*NonLinModelling*)*, [2](#page-1-0)

```
logisticSim (NonLinModelling), 2
lorentzSim (NonLinModelling), 2
lyapunovPlot (NonLinStatistics), 3
```
mutualPlot *(*NonLinStatistics*)*, [3](#page-2-0)

NonLinModelling, [2](#page-1-0) NonLinStatistics, [3](#page-2-0) NonLinTests, [6](#page-5-0)

```
recurrencePlot (NonLinStatistics), 3
roesslerSim (NonLinModelling), 2
runsTest (NonLinTests), 6
```
separationPlot *(*NonLinStatistics*)*, [3](#page-2-0)

```
tentSim (NonLinModelling), 2
tnnTest (NonLinTests), 6
tsTest (NonLinTests), 6
```
wnnTest *(*NonLinTests*)*, [6](#page-5-0)